# SDSC Summer Institute 2017

## **July 31 – August 4, 2017**

### **SDSC Auditorium at UC San Diego**

#### **Lesson material repository:** <https://github.com/sdsc/sdsc-summer-institute-2017>

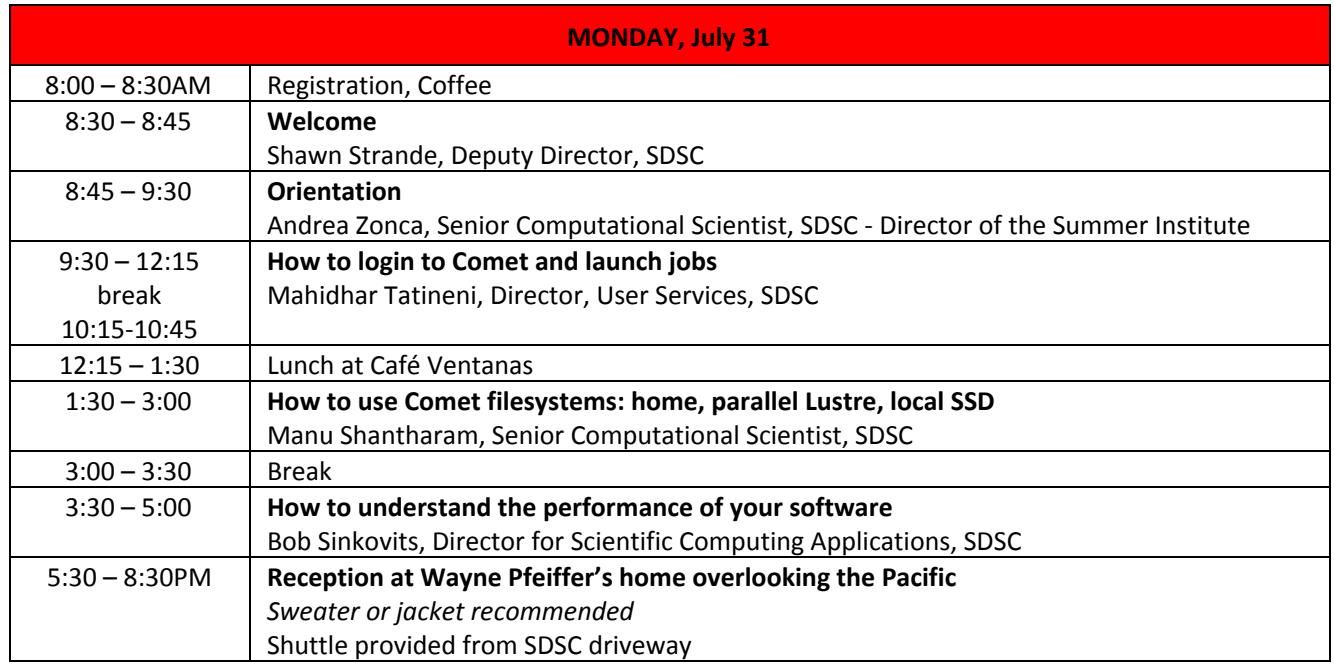

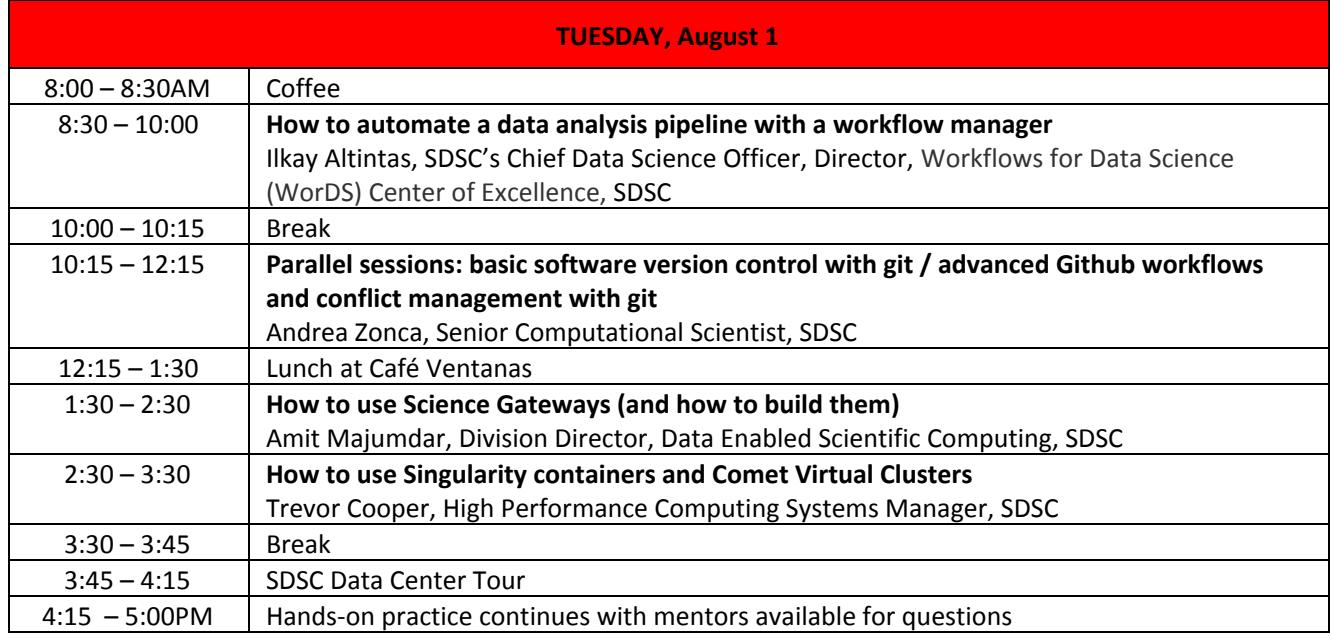

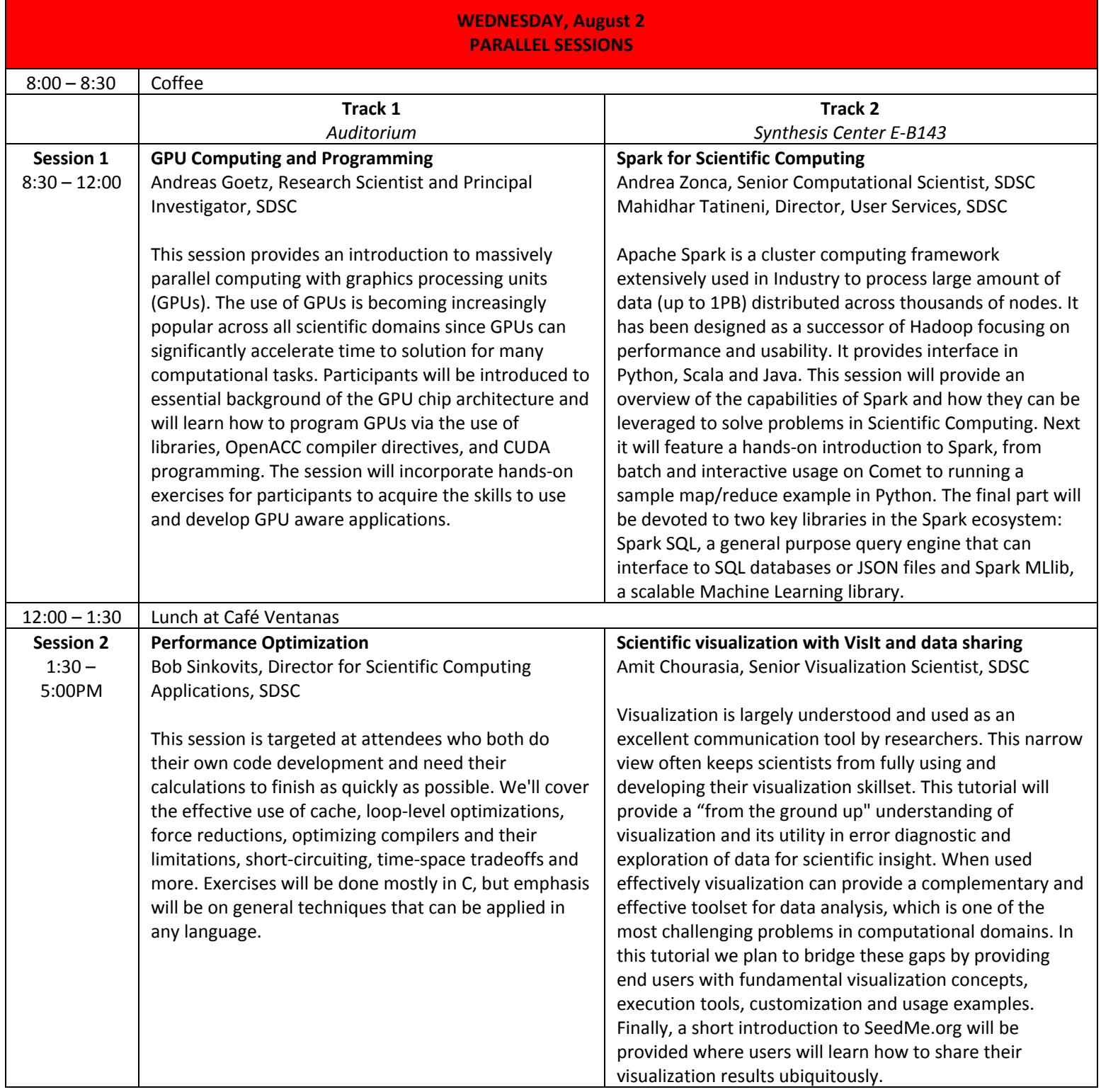

#### **THURSDAY, August 3 PARALLEL SESSIONS**

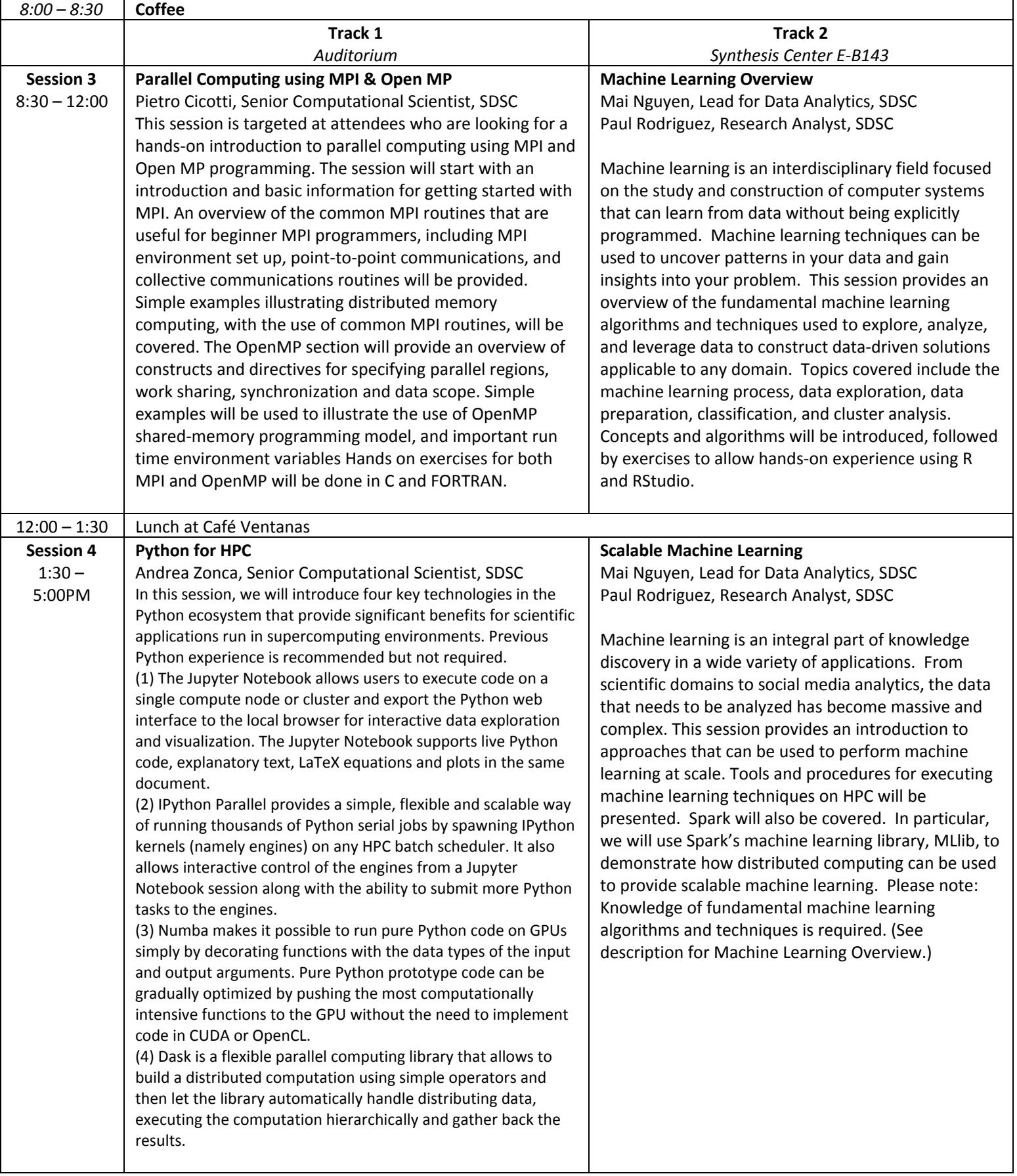

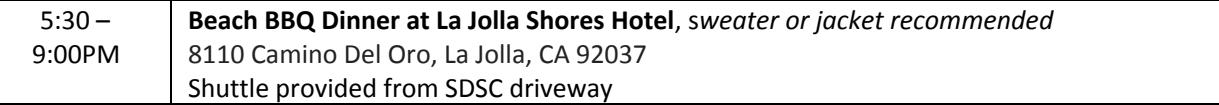

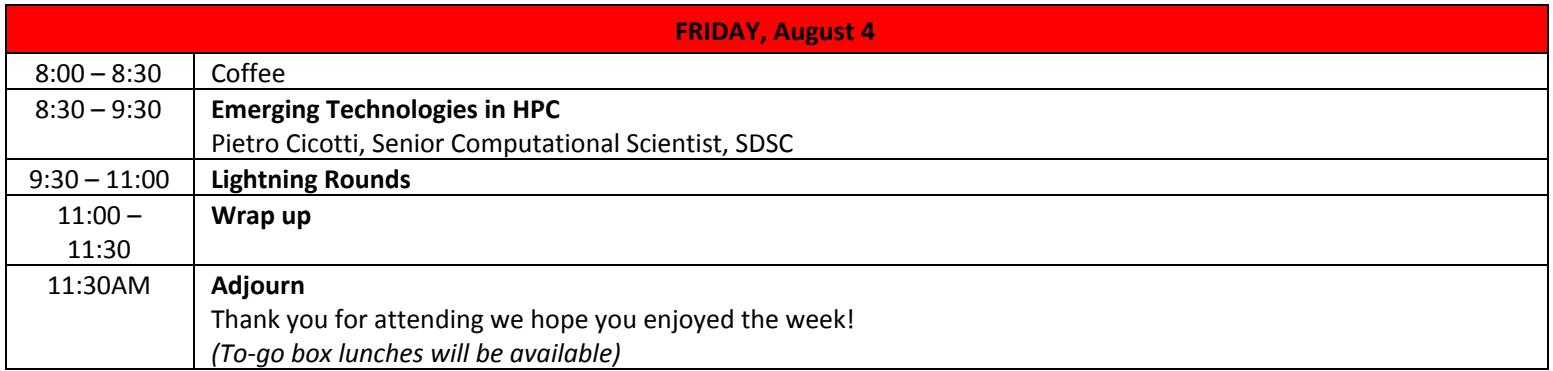